# МИНИСТЕРСТВО СЕЛЬСКОГО ХОЗЯЙСТВА РОССИЙСКОЙ ФЕДЕРАЦИИ

Федеральное государственное бюджетное образовательное учреждение высшего образования «Якутскаягосударственнаясельскохозяйственнаяакадемия»

Кафедра Отраслевая экономика и управление

**УТВЕРЖДАЮ** ПроректордоУиВР  $t$ llega А.Г. Черкашина  $13 \mu$ ae  $2019r$ .

# Информационные технологии и системы в бухгалтерском деле

рабочаяпрограммадисциплины (модуля)

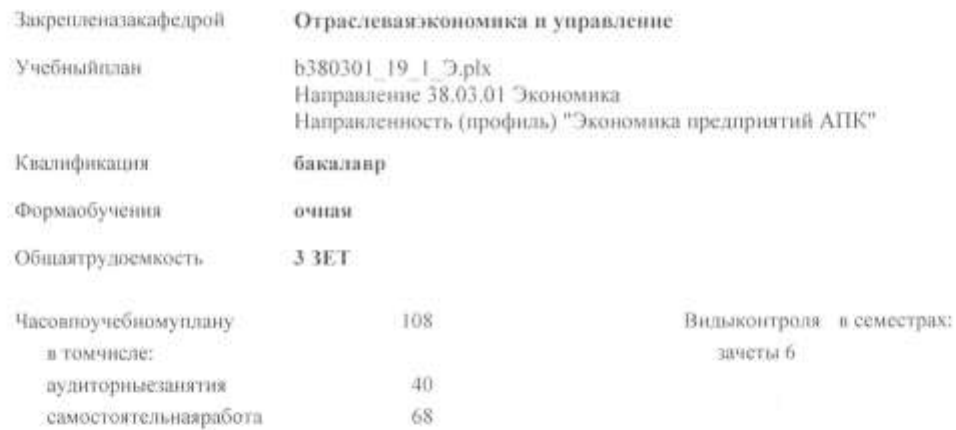

#### Распределение часов дисциплины по семестрам

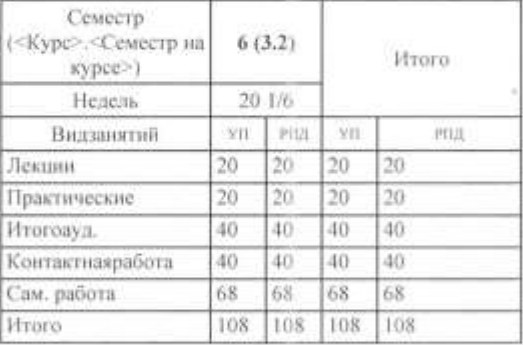

УП: b380301. 19.1. Э.ріх

Рабочаяпрограммадисциплины

#### Информационные технологии и системы в бухгалтерском деле

разработана в соответствии с ФГОС:

Федеральный государственный образовательный стандарт высшего образования по направлению подготовки 38.03.01 ЭКОНОМИКА (уровень бакалавриата) (приказ Минобриауки России от 12.11.2015г. №1327)

составлена на основании учебного плана: Направление 38.03.01 Экономика Направленность (профиль) "Экономика предприятий АПК" утвержденного учёным советом вуза от 04.04.2019 протокол № 23.

Разработчик (и) РПД:

Ст. преподаватель, Валь Олеся Михайловна

Рабочая программа одобрена на заседании кафедры Отраслеваяэкономика и управление

Протокол от 13 мая 2019 г. № 19-05 Срок действия программы: уч.г. Зав. кафедрой Тернотина Марианна Михайловна за предвига

Руководитель направления: Onethin Терютина М.М.

Зав.профилирующей кафедры Operflume Tepsormus M.M.

Протокол заседания кафедры от 13 мая 2019 г. № 19-05

Протокол заселания МК факультета от 21 мая 2019 г. № 5

Thencenareny VMC ФГБОУ ВО Якутская ГСХА

Протокол заседания УМС от 23\_мая 2019 г. № 7

# **1. ЦЕЛИ И ЗАДАЧИ ОСВОЕНИЯ УЧЕБНОЙ ДИСЦИПЛИНЫ (МОДУЛЯ)**

Целью дисциплины «Информационные технологии и системы в бухгалтерском деле» является освоение методических основ использования информационных технологий для решения задач бухгалтерского учета; формирование практических навыков в применении существующего программного обеспечения для комплексной автоматизации системы бухгалтерского учета.

Задачи дисциплины:

познакомить студентов с принципами и направлениями компьютеризации системы бухгалтерского учета, информационными технологиями для решения бухгалтерских задач, существующими классами программных продуктов систем бухгалтерского учета;

дать навыки использования инструментария стандартных офисных программ для реализации бухгалтерских задач;

приобретение практических навыков в использовании бухгалтерских программных продуктов.

#### **2.ПЕРЕЧЕНЬ ПЛАНИРУЕМЫХ РЕЗУЛЬТАТОВ ОБУЧЕНИЯ ПО ДИСЦИПЛИНЕ (МОДУЛЮ), СООТНЕСЕННЫХ С ПЛАНИРУЕМЫМИ РЕЗУЛЬТАТАМИ ОСВОЕНИЯ ОБРАЗОВАТЕЛЬНОЙ ПРОГРАММЫ**

**ОПК-1: способностью решать стандартные задачи профессиональной деятельности на основе информационной и библиографической культуры с применением информационно-коммуникационных технологий и с учетом основных требований информационной безопасности**

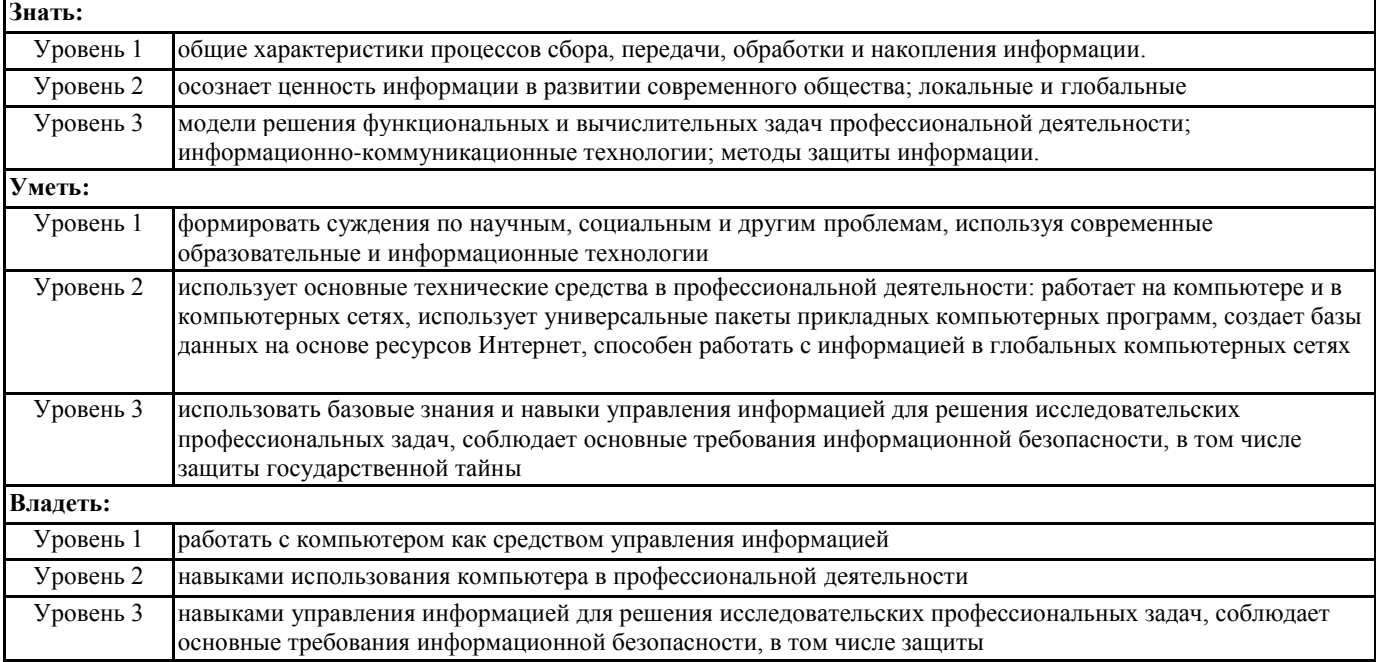

**ОПК-2: способностью осуществлять сбор, анализ и обработку данных, необходимых для решения профессиональных задач**

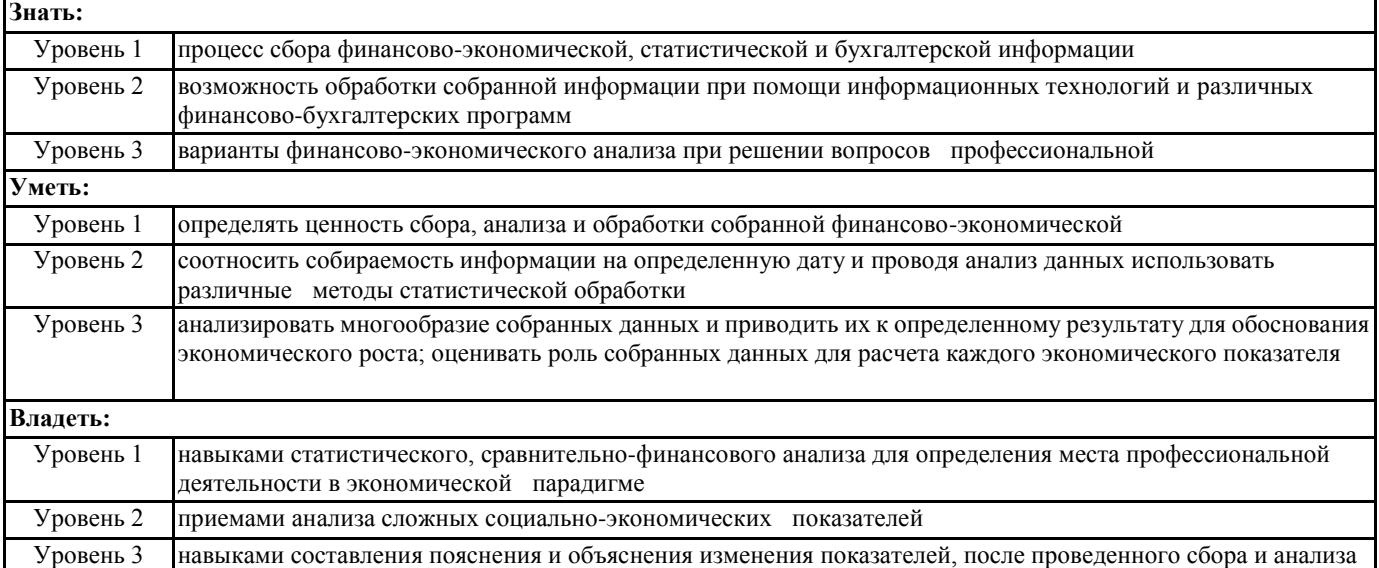

 $\mathbf{r}$ 

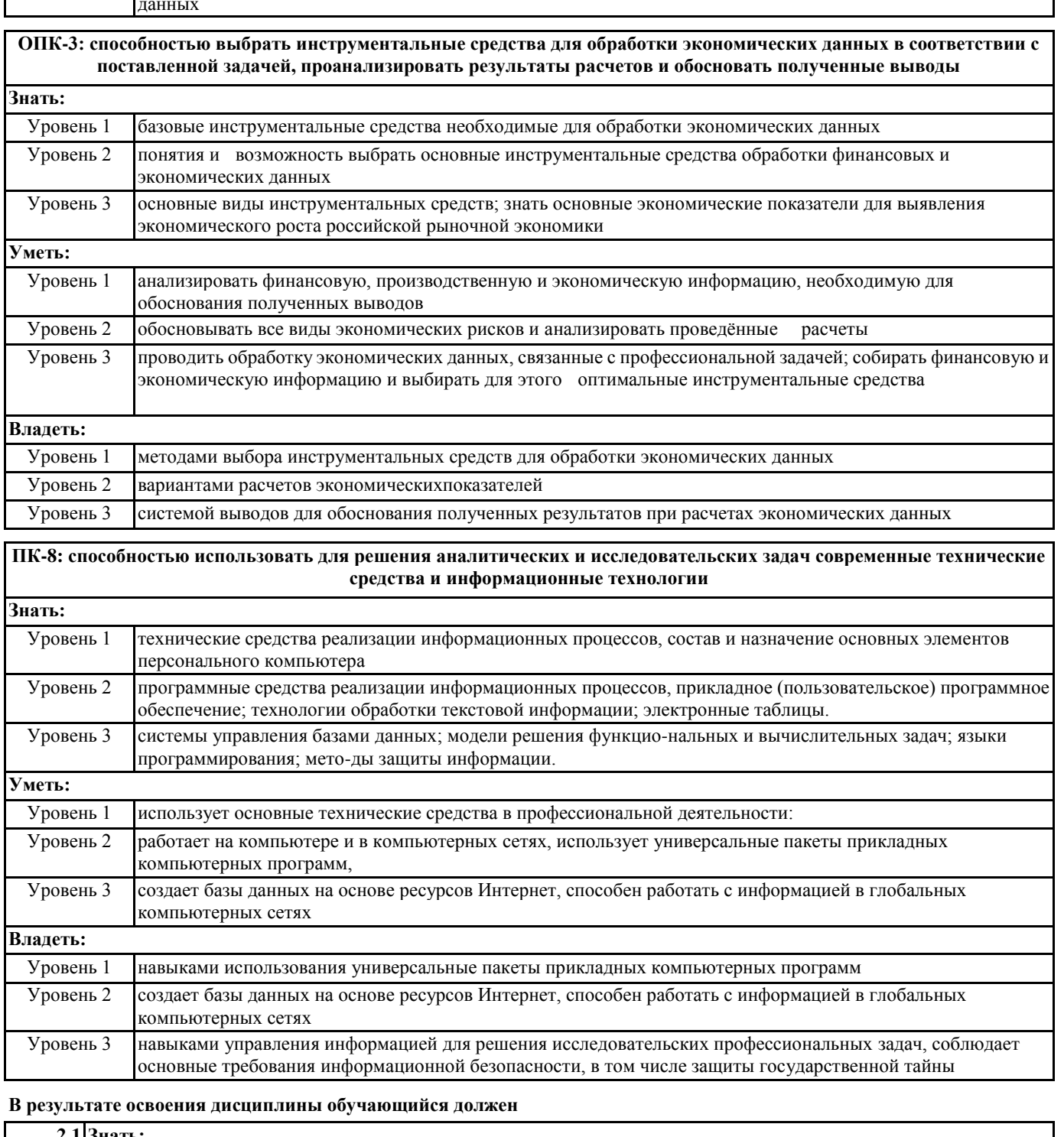

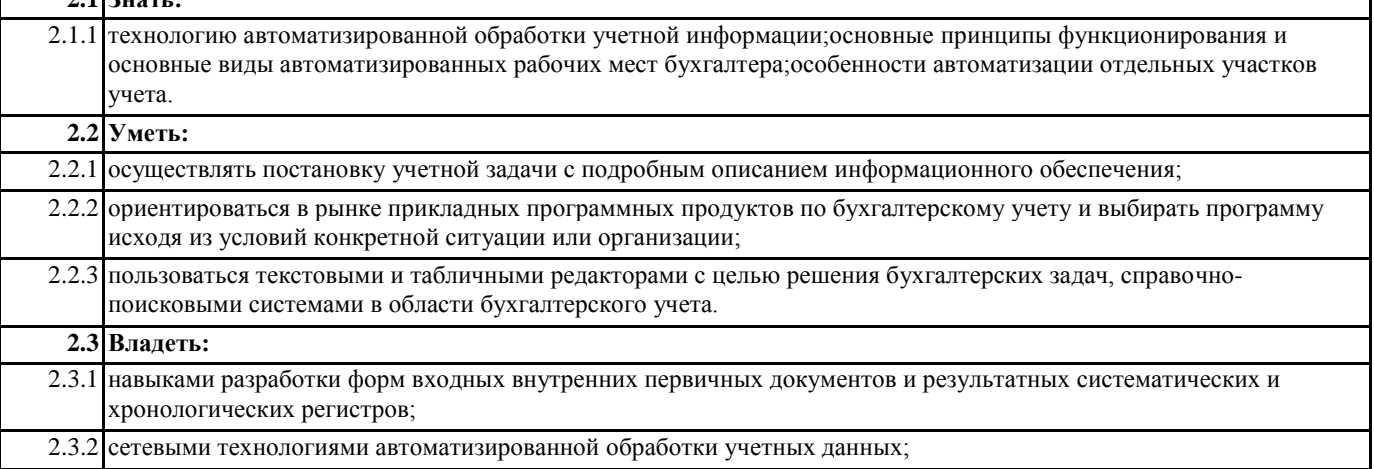

٦

2.3.3 навыками работы в автоматизированных информационных системах бухгалтерского учета различных видов, классов и уровней.

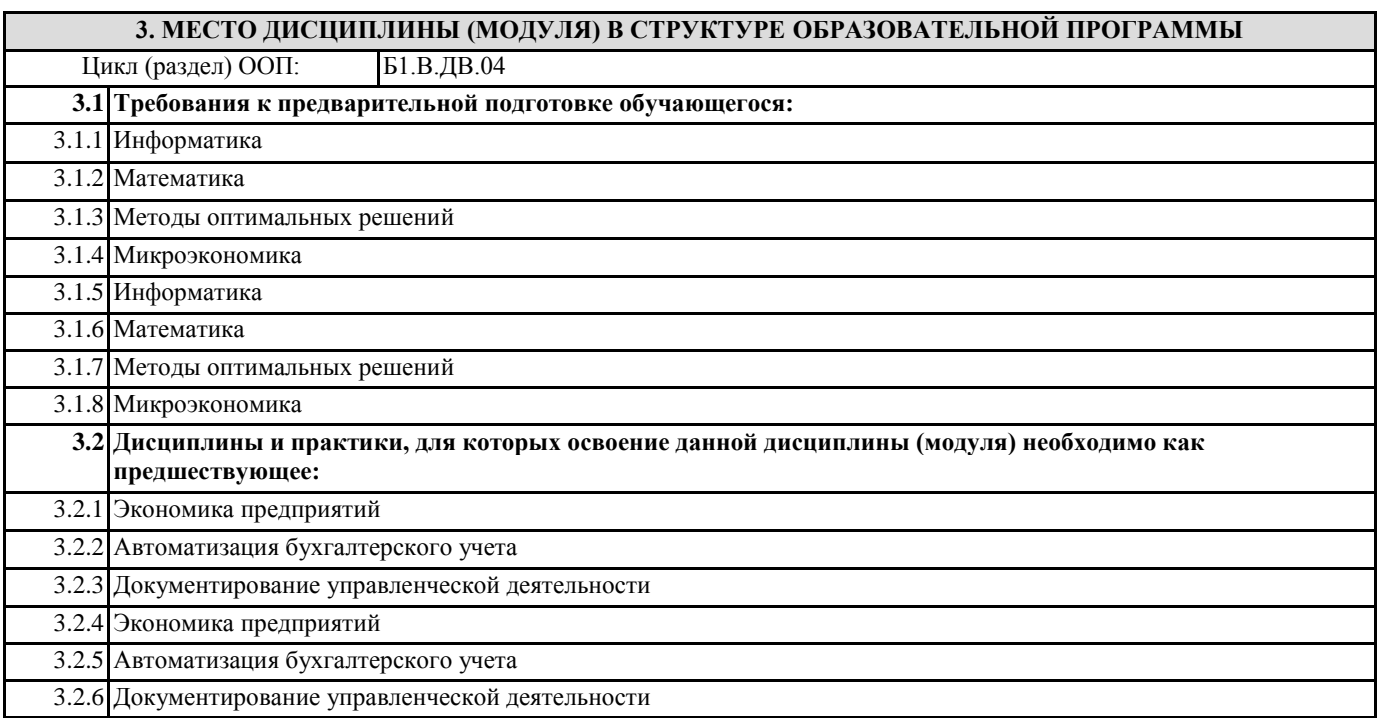

#### **4. ОБЪЕМ ДИСЦИПЛИНЫ (МОДУЛЯ) В ЗАЧЕТНЫХ ЕДИНИЦАХ С УКАЗАНИЕМ КОЛИЧЕСТВА АКАДЕМИЧЕСКИХ ЧАСОВ, ВЫДЕЛЕННЫХ НА КОНТАКТНУЮ РАБОТУ ОБУЧАЮЩИХСЯ С ПРЕПОДАВАТЕЛЕМ (ПО ВИДАМ УЧЕБНЫХ ЗАНЯТИЙ) И НА САМОСТОЯТЕЛЬНУЮ РАБОТУ ОБУЧАЮЩИХСЯ**

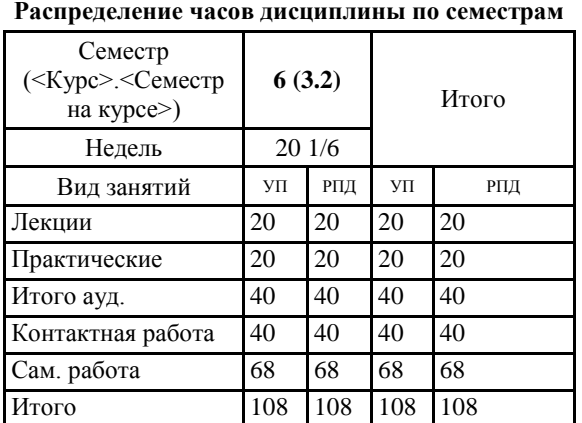

Общая трудоемкость дисциплины (з.е.) **3 ЗЕТ**

#### **5. СОДЕРЖАНИЕ ДИСЦИПЛИНЫ (МОДУЛЯ), СТРУКТУРИРОВАННОЕ ПО ТЕМАМ (РАЗДЕЛАМ) С УКАЗАНИЕМ ОТВЕДЕННОГО НА НИХ КОЛИЧЕСТВА АКАДЕМИЧЕСКИХ ЧАСОВ И ВИДОВ УЧЕБНЫХ ЗАНЯТИЙ. ПЕРЕЧЕНЬ УЧЕБНО-МЕТОДИЧЕСКОГО ОБЕСПЕЧЕНИЯ ДЛЯ САМОСТОЯТЕЛЬНОЙ РАБОТЫ ОБУЧАЮЩИХСЯ ПО ДИСЦИПЛИНЕ (МОДУЛЮ)**

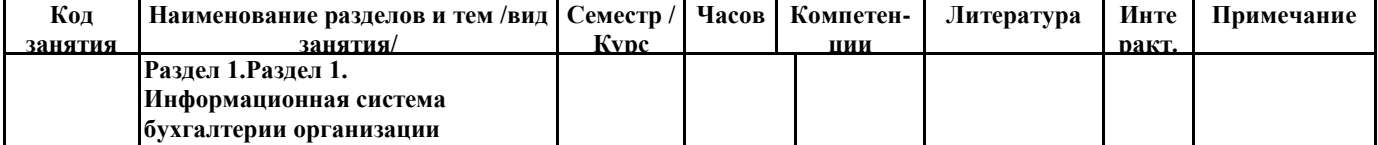

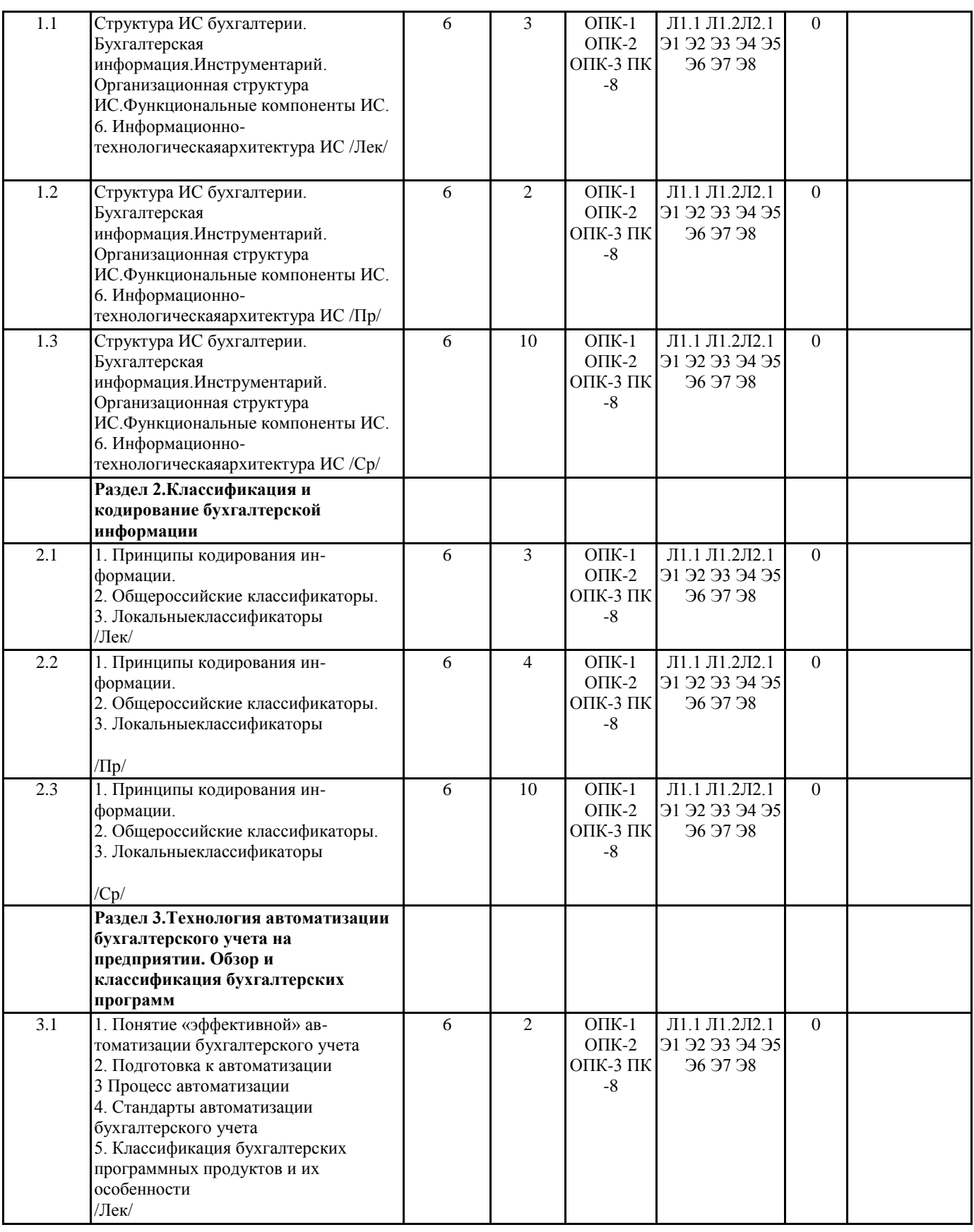

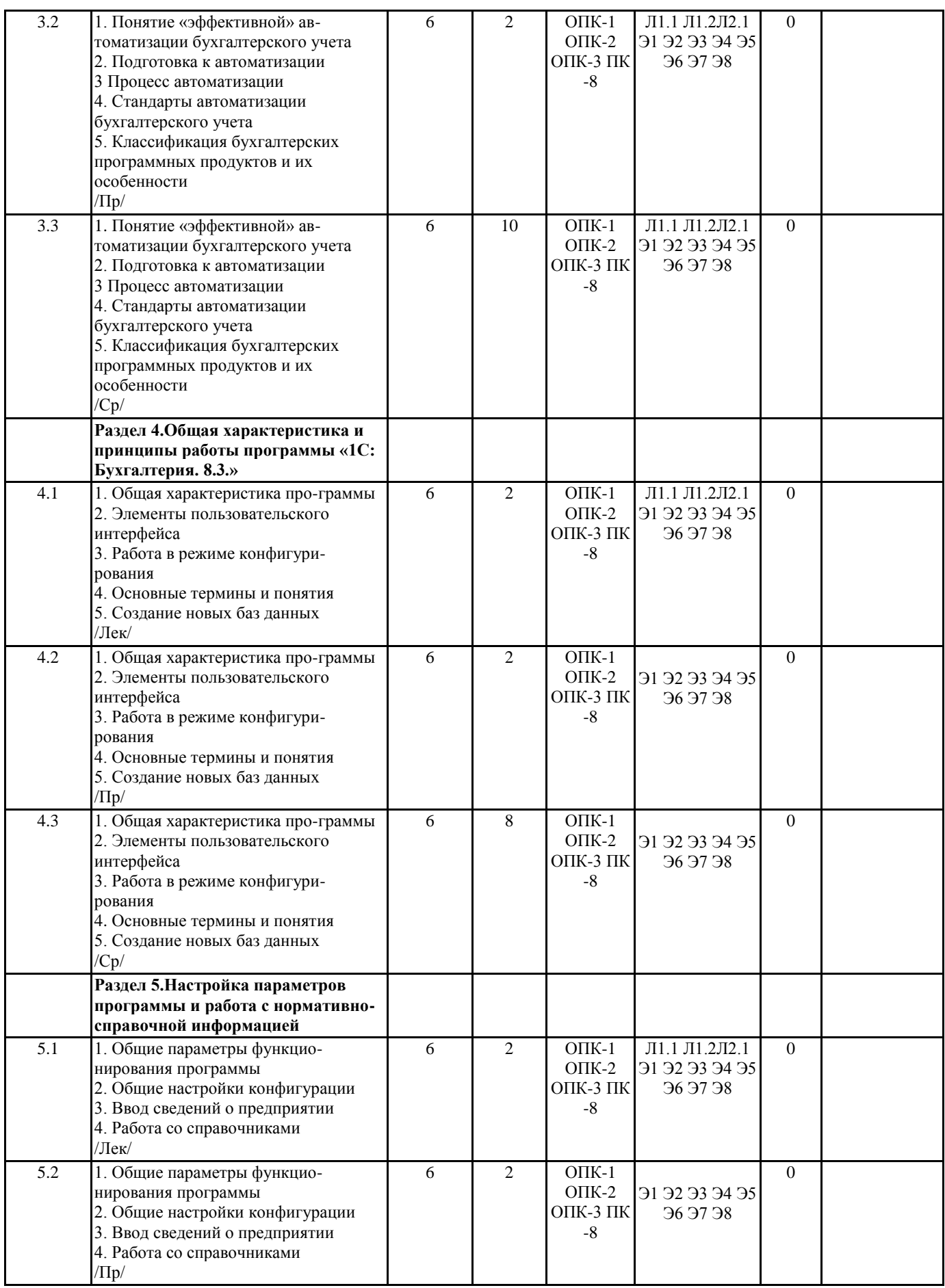

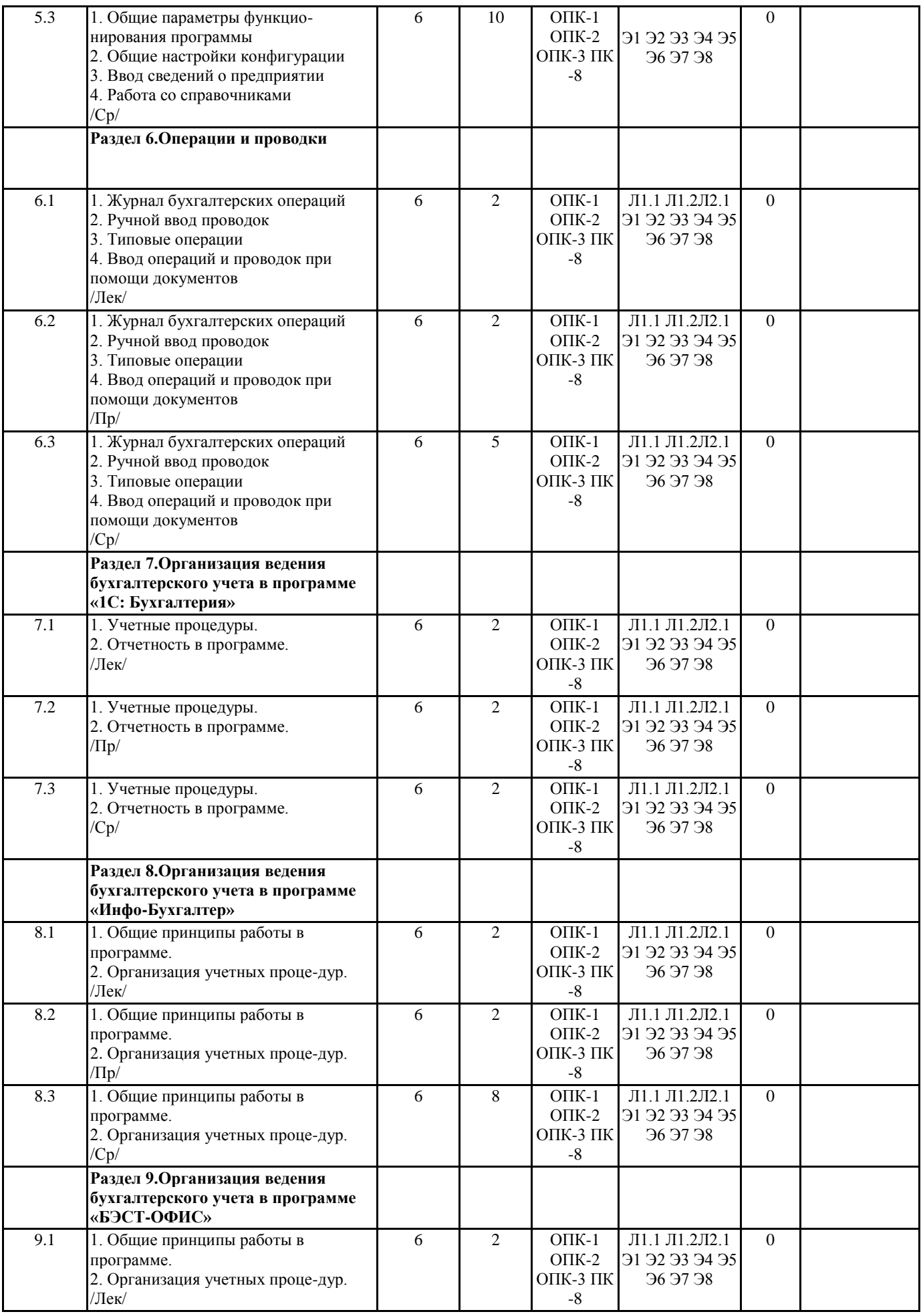

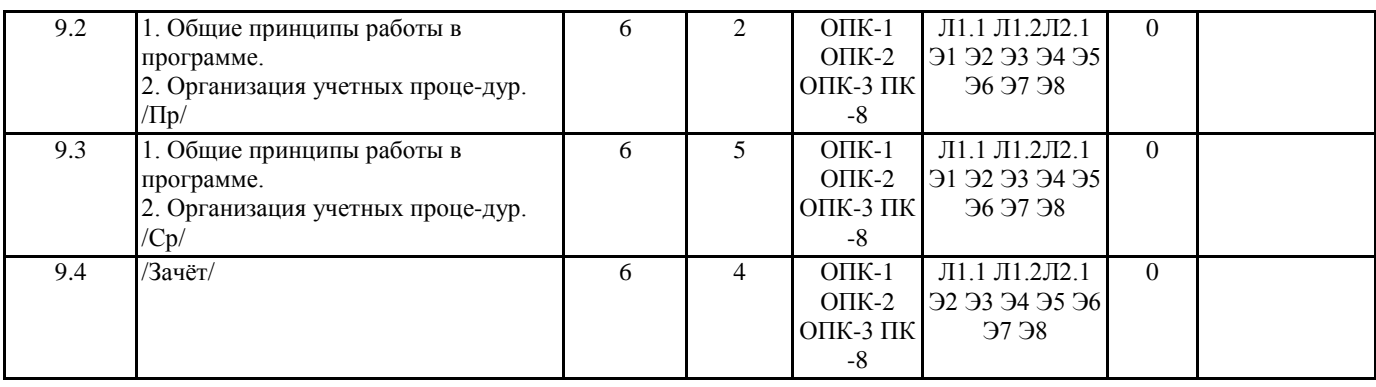

# **6. ФОНД ОЦЕНОЧНЫХ СРЕДСТВ ДЛЯ ПРОВЕДЕНИЯ ПРОМЕЖУТОЧНОЙ АТТЕСТАЦИИ ОБУЧАЮЩИХСЯ ПО ДИСЦИПЛИНЕ (МОДУЛЮ)**

Система контроля за ходом и качеством усвоения студентами содержания данной дисциплины включает следующие виды:

Текущий контроль – проводится систематически с целью установления уровня овладения студентами учебного материала в течение семестра. К формам текущего контроля относятся: опрос, тестирование (Т), контрольной работы (К). Выполнение этих работ является обязательным для всех студентов, а результаты являются основанием для выставления оценок (баллов) текущего контроля.

Промежуточный контроль – оценка уровня освоения материала по самостоятельным разделам дисциплины. Проводится в заранее определенные сроки. Проводится два промежуточных контроля в семестр. В качестве форм контроля применяют и коллоквиумы, и контрольные работы, самостоятельное выполнение студентами домашних заданий с отчетом (защитой), тестирование по-материалам-дисциплины. с отчетом (защитой), тестирование по материалам дисциплины. Итоговый контроль – оценка уровня освоения дисциплины по окончании ее изучения в форме зачета (экзамена).

Фонд оценочных средств для проведения промежуточной аттестации обучающихся по дисциплине (модулю) включает в себя:

- Перечень компетенций с указанием этапов их формирования в процессе освоения образовательной программы;

- Описание показателей и критериев оценивания компетенций на этапе изучения дисциплины, описание шкал оценивания;

- Типовые контрольные задания или иные материалы, необходимые для оценки знаний, умений и навыков и (или) опыта деятельности, характеризующих этапы формирования компетенций в процессе освоения образовательной программы;

- Методические материалы, определяющие процедуры оценивания знаний, умений, навыков и (или) опыта деятельности, характеризующих этапы формирования компетенций.

Фонд оценочных средств прилагается к рабочей программе дисциплины как приложение.

Фонд оценочных средств (ФОС) - комплекты методических и оценочных материалов, методик и процедур, предназначенных для определения соответствия или несоответствия уровня достижений обучающихся планируемым результатам обучения. ФОС должны соответствовать ФГОС и ООП, целям и задачам обучения, предметной области, быть достижимыми, исполнимыми, включать полноту представления материалов.

При составлении ФОС для каждого результата обучения по дисциплине, модулю, практике необходимо определить этапы формирования компетенций, формы контроля, показатели и критерии оценивания сформированности компетенции на различных этапах ее формирования, шкалы и процедуры оценивания.

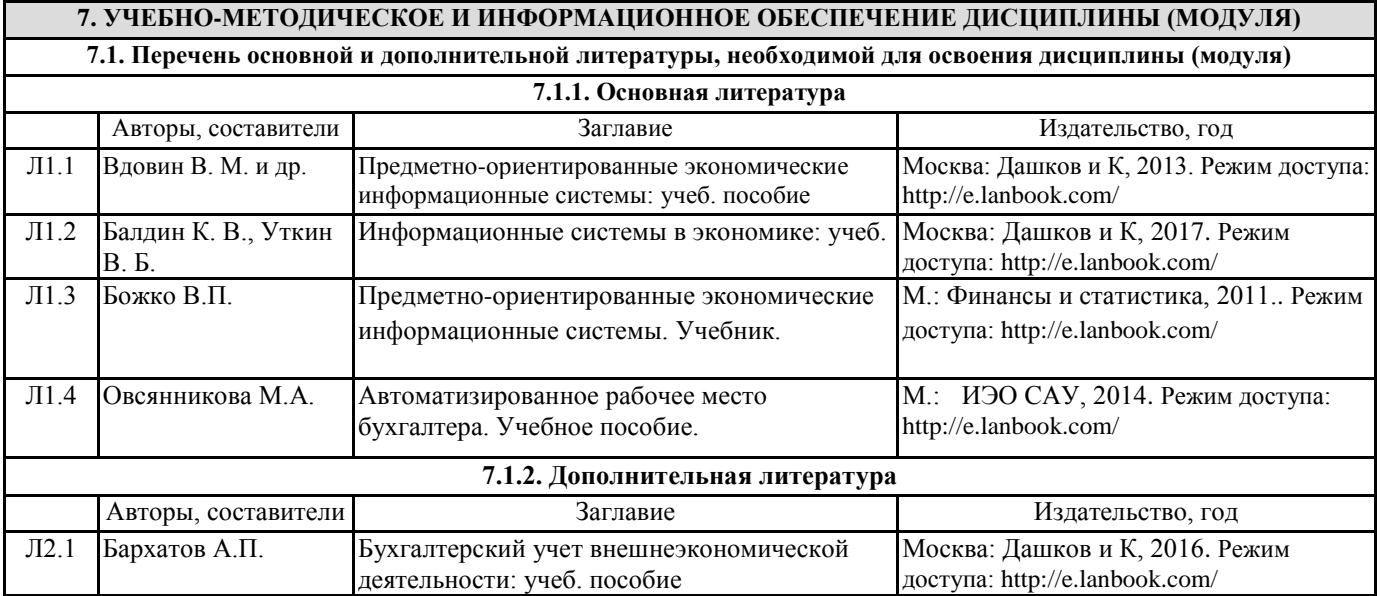

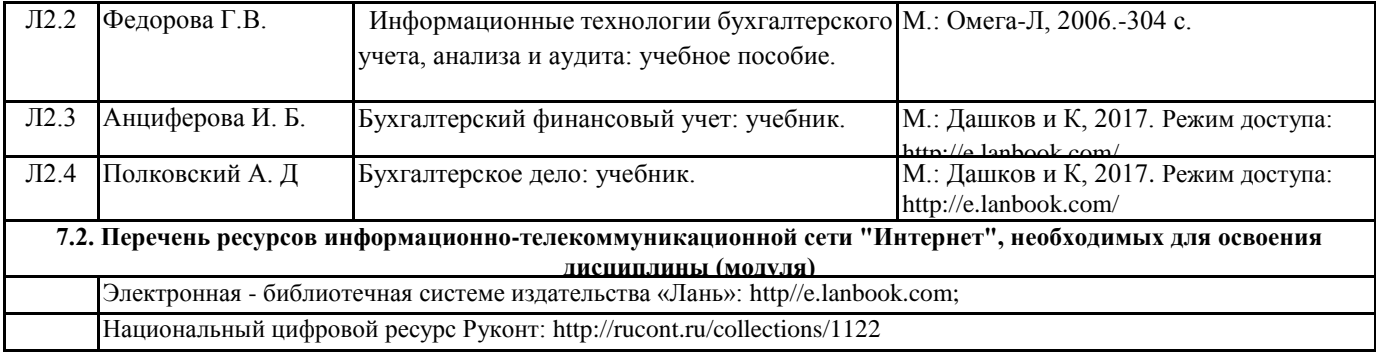

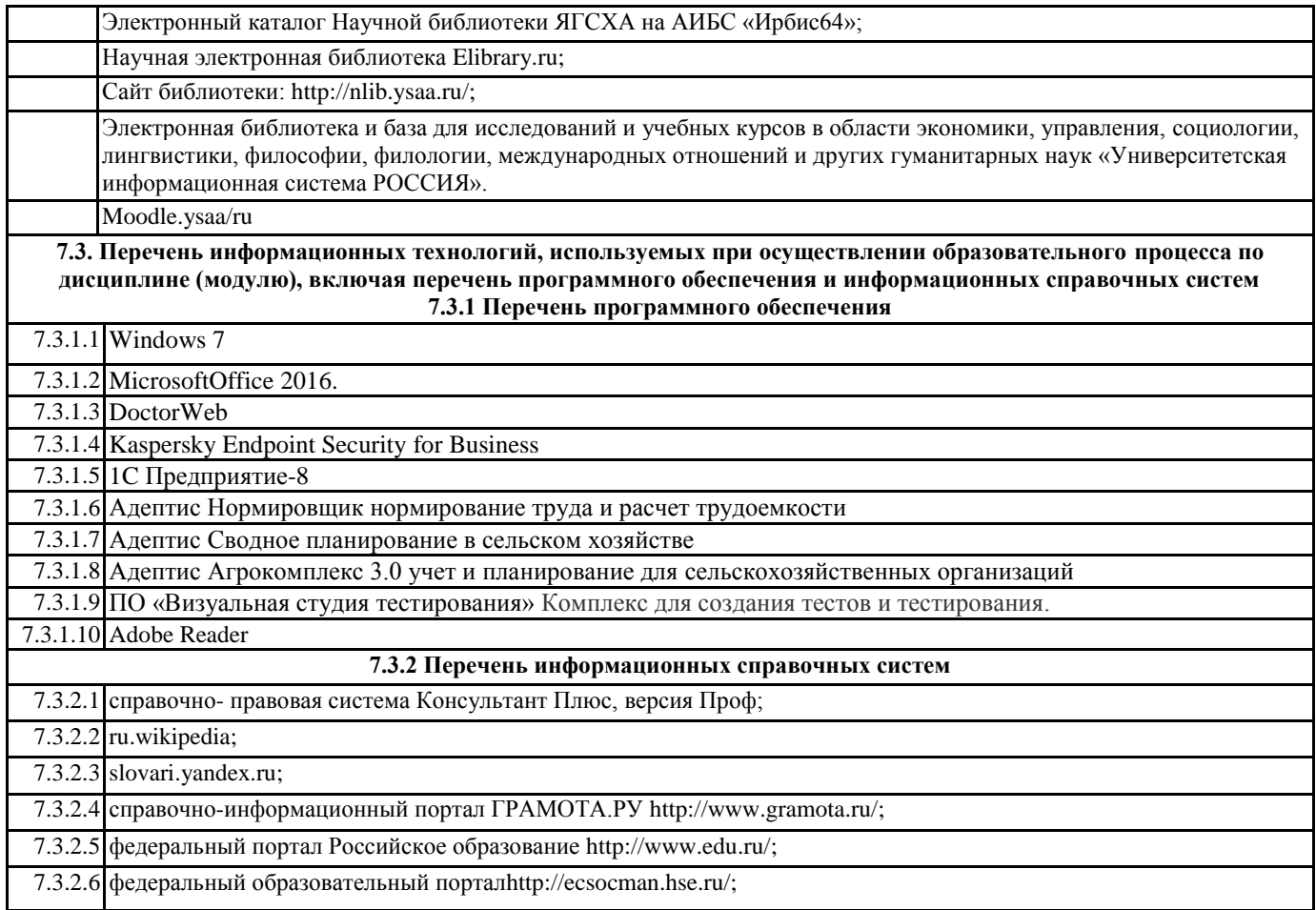

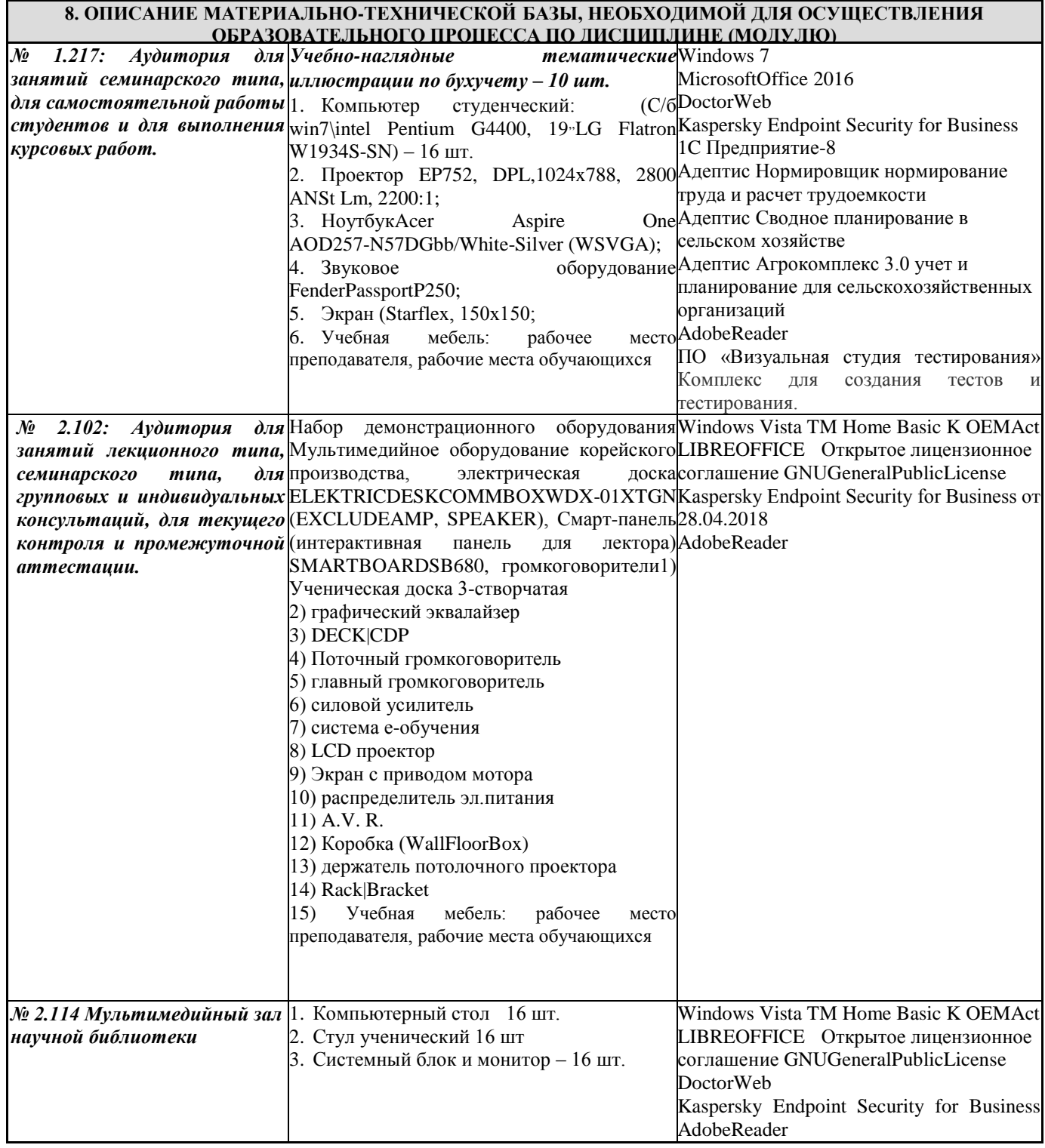

# **9. МЕТОДИЧЕСКИЕ УКАЗАНИЯ ДЛЯ ОБУЧАЮЩИХСЯ ПО ОСВОЕНИЮ ДИСЦИПЛИНЫ (МОДУЛЯ)**

«Методические указания по выполнению практических работ по дисциплине «Информационные технологии и системы в бухгалтерском деле" определяют общие требования, правила и организацию проведения практических работ с целью оказания помощи обучающимся в правильном их выполнении в объеме определенного курса или его раздела в соответствие с действующими стандартами.

«Методические указания по выполнению самостоятельных работ студентов" по дисциплине " Информационные технологии и системы в бухгалтерском деле" определяют общие требования, правила и организацию проведения самостоятельных работ с целью оказания помощи обучающимся в правильном их выполнении в объеме определенного курса или его раздела в соответствие с действующими стандартами.

#### **10. УСЛОВИЯ РЕАЛИЗАЦИИ УЧЕБНОЙ ДИСЦИПЛИНЫ ДЛЯ СТУДЕНТОВ-ИНВАЛИДОВ И ЛИЦ С ОГРАНИЧЕННЫМИ ВОЗМОЖНОСТЯМИ ЗДОРОВЬЯ**

Доступность зданий образовательных организаций и безопасного в них нахождения. На территории Якутской государственной сельскохозяйственной академии обеспечен доступ к зданиям и сооружениям, выделены места для парковки автотранспортных средств инвалидов.

В академии продолжается работа по созданию без барьерной среды и повышению уровня доступности зданий и сооружений потребностям следующих категорий инвалидов и лиц с ограниченными возможностями здоровья:

•с нарушением зрения; •с нарушением слуха;

•с ограничением двигательных функций.

В общем случае в стандартной аудитории места за первыми столами в ряду у окна и в среднем ряду предлагаются студентам с нарушениями зрения и слуха, а для обучаемых, передвигающихся в кресле-коляске, предусмотрены первый стол в ряду у дверного проема с увеличенной шириной проходов между рядами столов, с учетом подъезда и разворота кресла-коляски.

Для обучающихся лиц с нарушением зрения предоставляются: видеоувеличитель-монокуляр для просмотра LevenhukWise 8х25, электронный ручной видеоувеличитель видео оптик "wu-tv", возможно также использование собственных увеличивающих устройств;

Для обучающихся лиц с нарушением слуха предоставляются: аудитории со звукоусиливающей аппаратурой (колонки, микрофон), компьютерная техника в оборудованных классах, учебные аудитории с мультимедийной системой с проектором, аудиторий с интерактивными досками в аудиториях.

Для обучающихся лиц с нарушениями опорно-двигательного аппарата предоставляются: система дистанционного обучения Moodle, учебные пособия, методические указания в печатной форме, учебные пособия, методические указания в форме электронного документа.

В главном учебном корпусе, главном учебно-лабораторном корпусе и учебно-физкультурном корпусе имеются пандусы с кнопкой вызова в соответствие требованиями мобильности инвалидов и лиц с ОВЗ. Главный учебно-лабораторный корпус оборудован лифтом.

В главном учебном корпусе имеется гусеничный мобильный лестничный подъемник БК С100, облегчающие передвижение и процесс обучения инвалидов и соответствует европейским директивам. По просьбе студентов, передвигающихся в кресле-коляске возможно составление расписания занятий таким образом, чтобы обеспечить минимум передвижений по академии – на одном этаже, в одном крыле и т.д.

Направляющие тактильные напольные плитки располагаются в коридорах для обозначения инвалидам по зрению направления движения, а также для предупреждения их о возможных опасностях на пути следования.

Контрастная маркировка позволяет слабовидящим получать информацию о доступности для них объектов, изображенных на знаках общественного назначения и наличии препятствия.

В главном учебном корпусе и корпусе факультета ветеринарной медицины общественные уборные переоборудованы для всех категорий инвалидов и лиц с ОВЗ, с кнопкой вызова с выходом на дежурного вахтера.

Адаптация образовательных программ и учебно-методического обеспечения образовательного процесса для инвалидов и лиц сограниченными возможностями здоровья. Исходя из конкретной ситуации и индивидуальных потребностей обучающихся инвалидов и лиц с ограниченными возможностями здоровья предусматривается: возможность включения в вариативную часть образовательной программы специализированных адаптационных дисциплин (модулей); приобретение печатных и электронных образовательных ресурсов, адаптированных к ограничениям здоровья обучающихся инвалидов; определение мест прохождения практик с учетом требований их доступности для лиц с ограниченными возможностями здоровья; проведение текущей и итоговой аттестации с учетом особенностей нозологий инвалидов и лиц с ограниченными возможностями здоровья; разработка при необходимости индивидуальных учебных планов и индивидуальных графиков обучения инвалидов и лиц с ограниченными возможностями здоровья учебно-методический отдел.

Во время проведения занятий в группах, где обучаются инвалиды и обучающиеся с ограниченными возможностями здоровья, возможно применение звукоусиливающей аппаратуры, мультимедийных и других средств для повышения уровня восприятия учебной информации обучающимися с различными нарушениями.

Форма проведения текущей и итоговой аттестации для студентов-инвалидов может быть установлена с учетом индивидуальных психофизических особенностей (устно, письменно на бумаге, письменно на компьютере, в форме тестирования и т.п.), при необходимости студенту-инвалиду может быть предоставлено дополнительное время для подготовки ответа на зачете или экзамене.

В академии имеется http://moodle.ysaa.ru/ - системы Moodle (модульная объектно-ориентированная динамическая учебная среда) виртуальной обучающей среды, свободная система управления обучением, ориентированная, прежде всего на организацию взаимодействия между преподавателем и студентами, а так же поддержки очного обучения.

Веб-портфолио располагается на инфомационном портале академии http://stud.ysaa.ru/, который позволяет не только собирать, систематизировать, красочно оформлять, хранить и представлять коллекции работ зарегистрированного пользователя (артефакты), но и реализовать при этом возможности социальной сети. Интерактивность веб-портфолио обеспечивается возможностью обмена сообщениями, комментариями между пользователями сети, ведением блогов и записей. Посредством данных ресурсов студент имеет возможность самостоятельно изучать размещенные на сайте академии курсы учебных дисциплин, (лекции, примеры решения задач, задания для практических, контрольных и курсовых работ, образцы выполнения заданий, учебно-методические пособия). Кроме того, студент может связаться с преподавателем, чтобы задать вопрос по изучаемой дисциплине или получить консультацию по выполнению того или иного задания.

Комплексное сопровождение образовательного процесса и условия для здоровьесбережения. Комплексное сопровождения образовательного процесса инвалидов и лиц с ограниченными возможностями здоровья привязано к структуре образовательного процесса, определяется его целями, построением, содержанием и методами. В академии осуществляется организационно-педагогическое, медицинско-оздоровительное и социальное сопровождение

### образовательного процесса.

Организационно-педагогическое сопровождение направлено на контроль учебы студента с ограниченными возможностями здоровья в соответствии с графиком учебного процесса. Оно включает контроль посещаемости занятий, помощь в организации самостоятельной работы, организацию индивидуальных консультаций для длительно отсутствующих студентов, контроль текущей и промежуточной аттестации, помощь в ликвидации академических задолженностей, коррекцию взаимодействия преподаватель − студент-инвалид. Все эти вопросы решаются совместно с кураторами учебных групп, заместителями деканов по воспитательной и по учебной работе.

Студенты с ограниченными возможностями здоровья имеют возможность работы с удаленными ресурсами электроннобиблиотечных систем из любой точки, подключенной к сети Internet:

- Доступ к Электронно-библиотечной системе издательства «Лань» в рамках соглашения о создании «Информационного консорциума библиотек Республики Саха (Якутия)»;

- Доступ к электронному ресурсу издательства «ЮРАЙТ»;

- Доступ к 53 наименованиям журналов на платформе Научной электронной библиотеки Elibrary.ru;

- Доступ к Национальному цифровому ресурсу Руконт;

- Доступ к электронному каталогу Научной библиотеки ЯГСХА на АИБС «Ирбис64»;

- Доступ к Справочно- правовой системе Консультант Плюс, версия Проф;

- Доступ к тематической электронной библиотеке и базе для исследований и учебных курсов в области экономики, управления, социологии, лингвистики, философии, филологии, международных отношений и других гуманитарных наук «Университетская информационная система РОССИЯ».

В электронной библиотеке академии предусмотрена возможность масштабирования текста и изображений без потери качества.

Дополнения и изменения в рабочую программу дисциплины на 201 7 /201  $f$  уч.г.

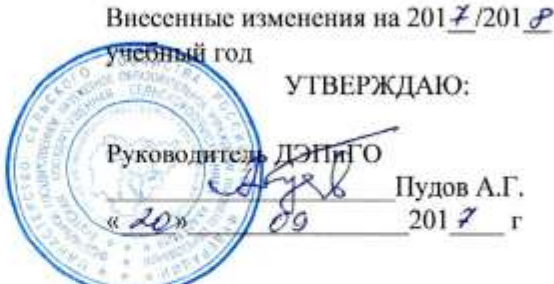

В рабочую программу вносятся следующие изменения:

1. В связи с прекращением срока действия договоров с ЭБС и заключении нового договора с ЭБС «Юрайт» № 413/193 от 30 августа 2017 г., с заключением с ЭБС Лань нового договора № 034/17 от 31 августа 2017 г., с ЭБС ZNANIUM.com договора №2361 эбс от 19 июля 2017 г. изменен п. 7.2. Перечень ресурсов информационно-телекоммуникационной сети «Интернет», необходимых для освоения дисциплины (модуля).

Рабочая программа дисциплины по направлению 38.03.01 Экономика направленность (профиль) «Экономика предприятий АПК» пересмотрена и одобрена на заседании кафедры «Отраслевая экономика и управление».

М.М.Терютина

И.о.зав.кафедрой *Диефелия*<br>Протокол заседания кафедры № <u>(1-09/</u>/от «<u>1P» 09</u>  $2017r$ .

Cliencel (Cepelecena d'A) Председатель методической комиссии ДЭПиГО Протокол заседания методической комиссии ДЭПиГО № 19 от « 19 » 09  $201 \frac{\gamma}{\gamma}$  F.